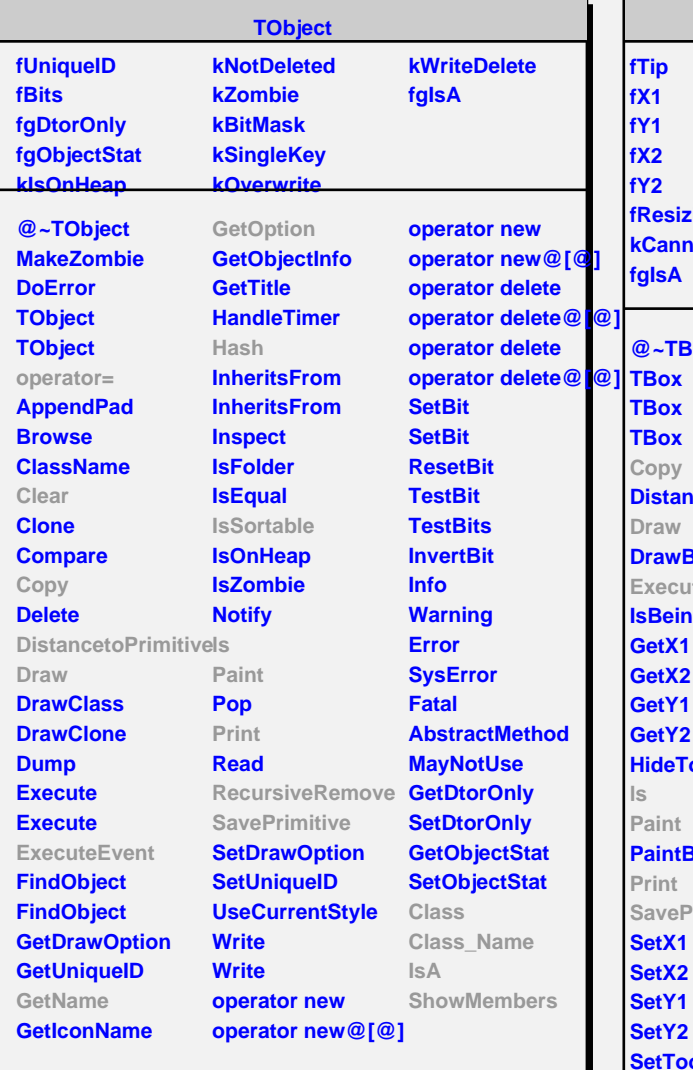

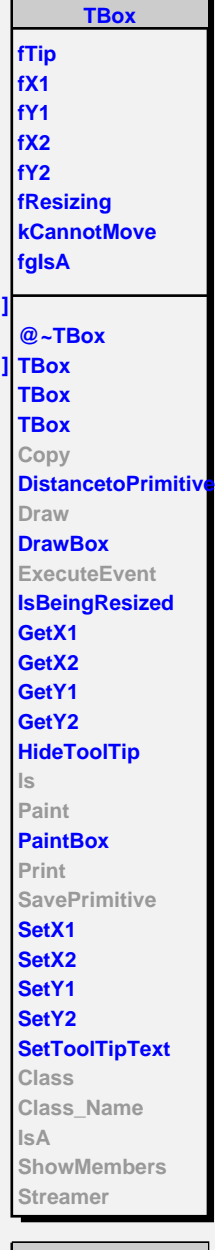

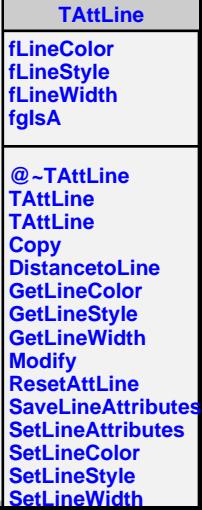

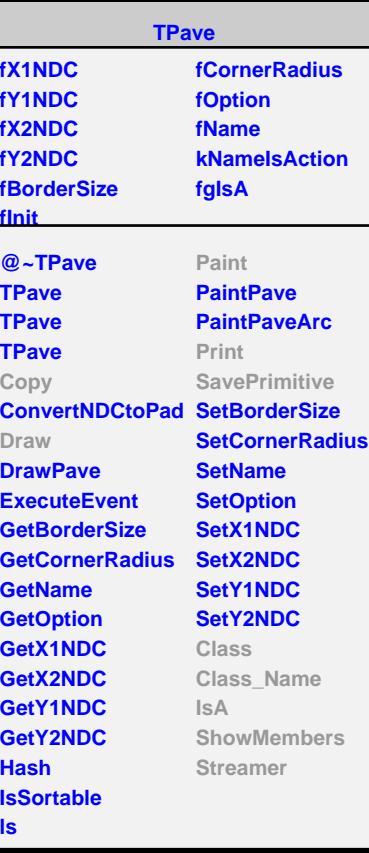

**TLegend fPrimitives fEntrySeparation fMargin fgIsA @~TLegend TLegend TLegend TLegend AddEntry AddEntry Clear Copy DeleteEntry Draw EditEntryAttFill EditEntryAttLine EditEntryAttMarker EditEntryAttText GetEntry GetEntrySeparation GetHeader GetListOfPrimitives GetMargin InsertEntry Paint PaintPrimitives Print RecursiveRemove SavePrimitive SetDefaults SetEntryLabel SetEntryOption SetEntrySeparation SetHeader SetMargin Class Class\_Name IsA ShowMembers Streamer**

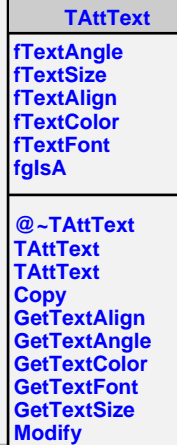